## **zkouska123456 Score Course**

## **If you change the course in the editor, you will need a new version of the setup QR code**

Shortcode: zazWI1

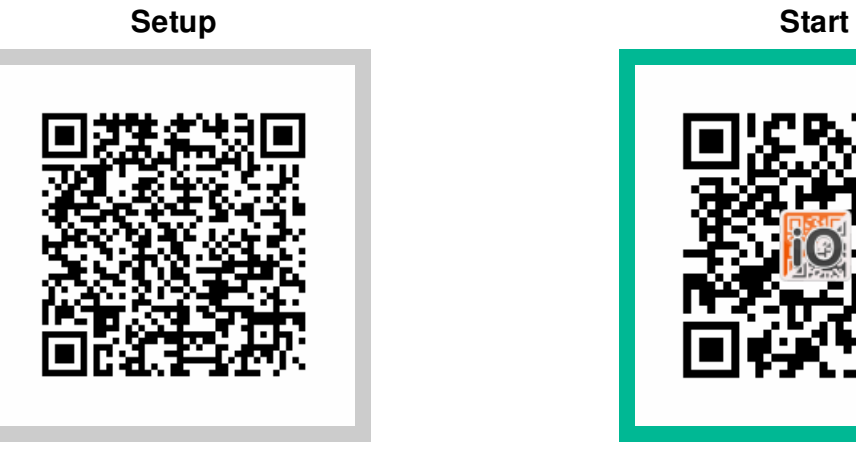

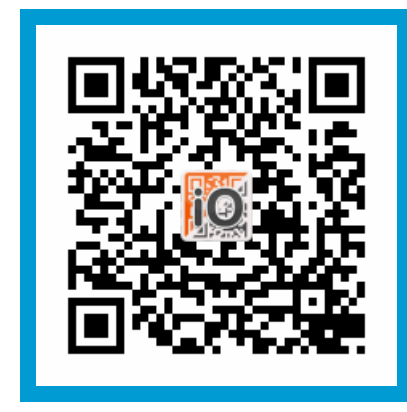

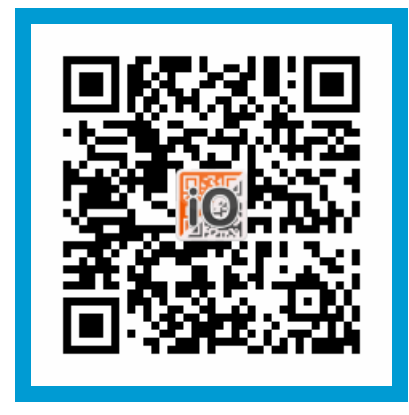

**Checkpoint 105 Finish**

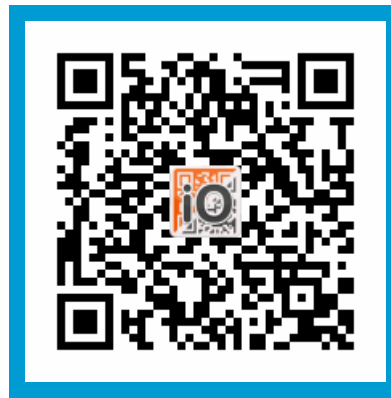

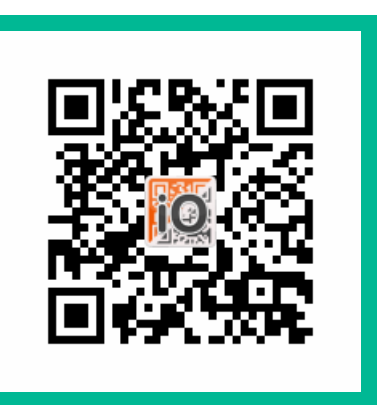

**Checkpoint 101 Checkpoint 102**

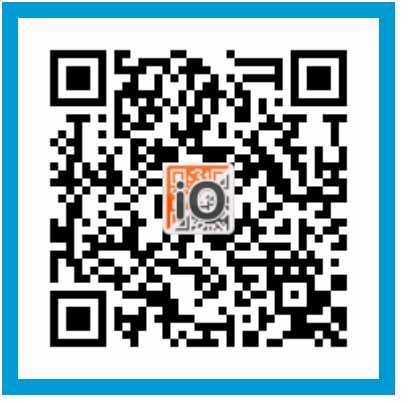

## **Checkpoint 103 Checkpoint 104**

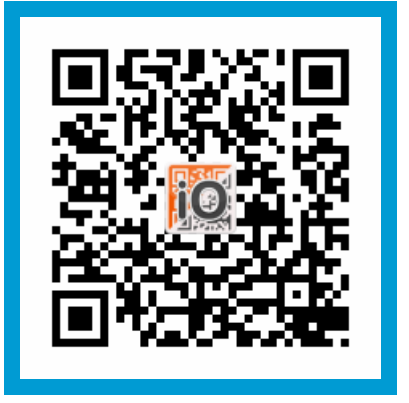

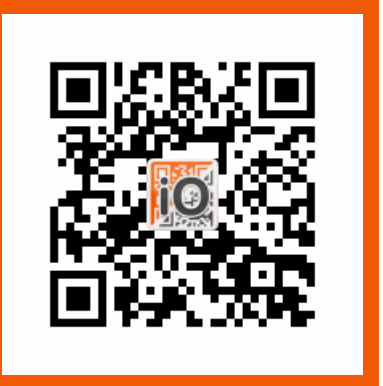